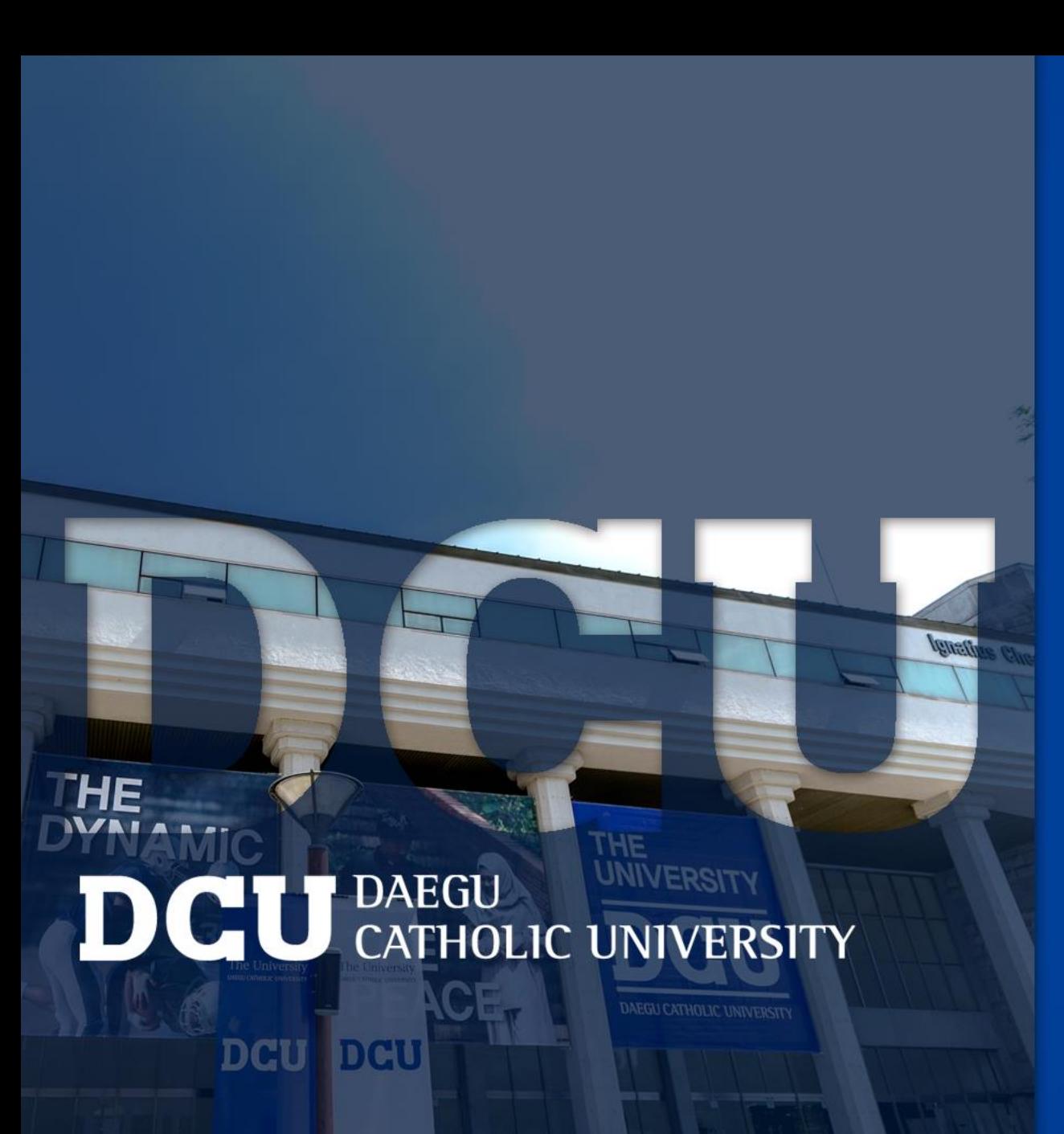

2020학년도 1학기 대학생 청소년교육지원사업 COSMOS+ 입력 매뉴얼

장학지원팀

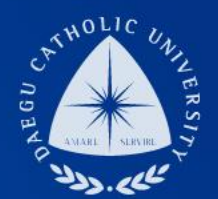

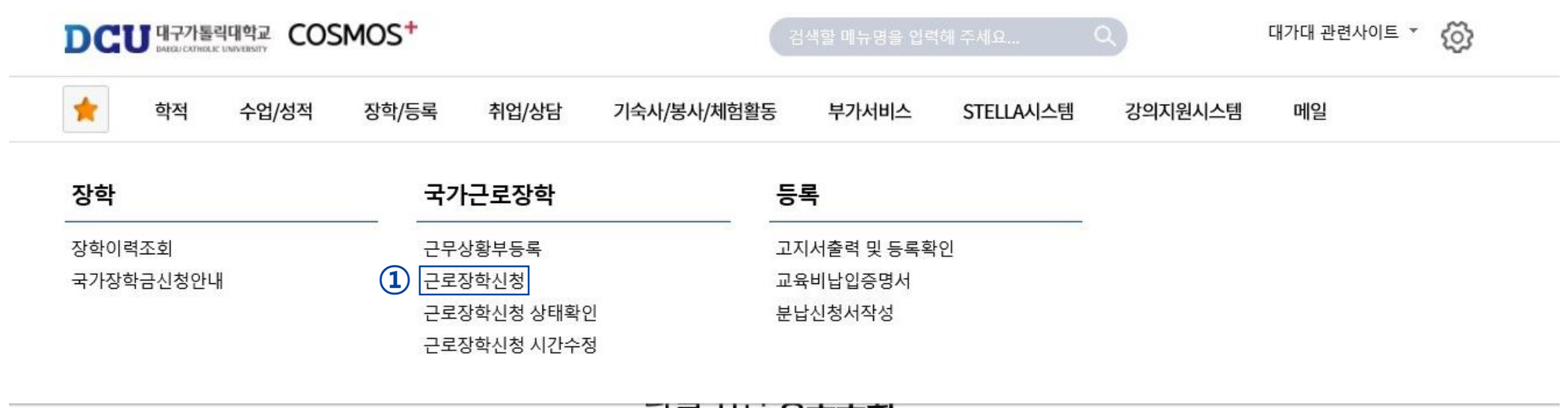

DCU

대구가톨릭대학교 DAEGU CATHOLIC UNIVERSITY

| 상담신청        | 통합상담 신청정보                           |          |               |                          | 난비                       |      |
|-------------|-------------------------------------|----------|---------------|--------------------------|--------------------------|------|
| 지도교수        | 교수학습개발센터<br>M<br>학업 상담<br>$=$<br>신청 | 상담분류     | 일시            | 장소                       | 상담자                      | 진행상황 |
| 학사 상담<br>신청 |                                     | $\equiv$ | $\rightarrow$ | $\overline{\phantom{m}}$ | $\overline{\phantom{a}}$ | 예약없음 |

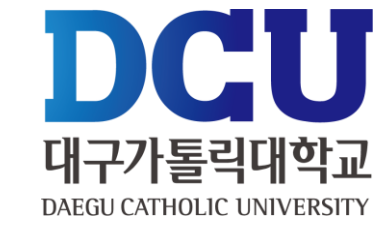

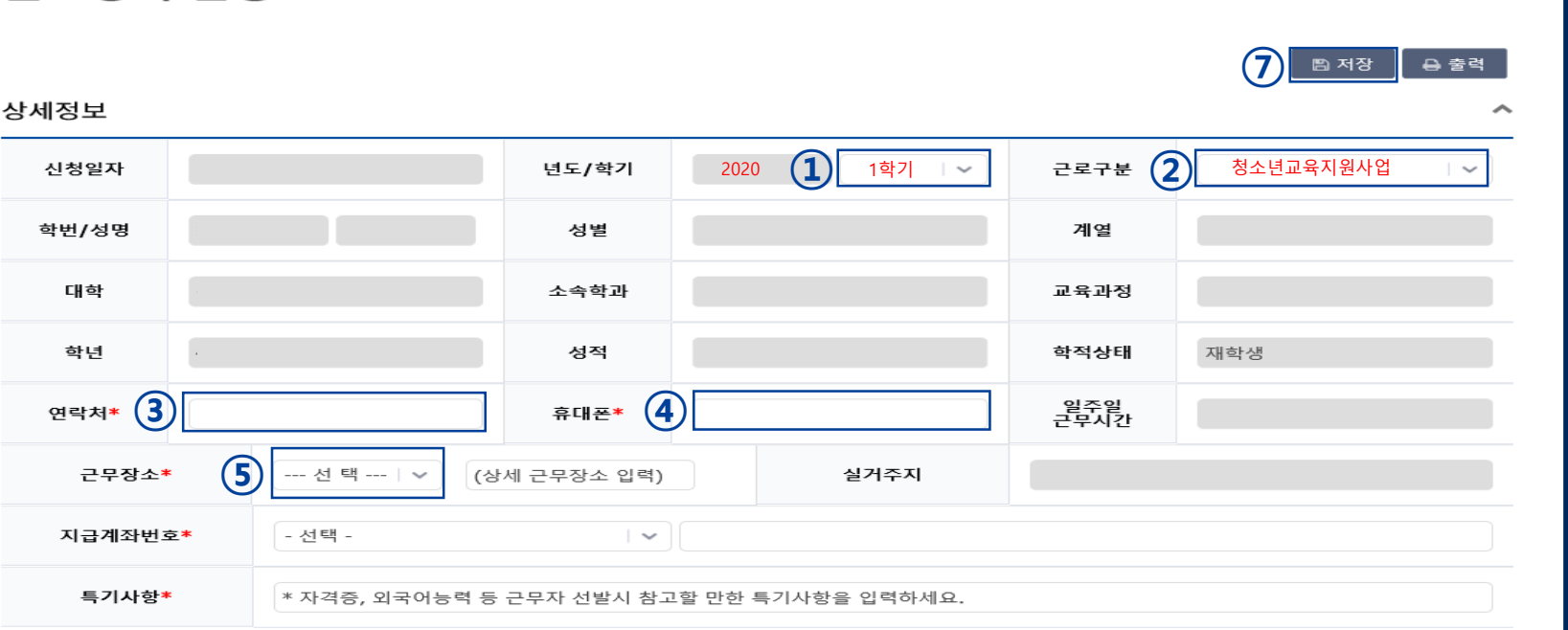

#### 시간정보 \* 주의 : 요일과 시간을 잘 확인하고 입력해 주세요

근로장학 신청

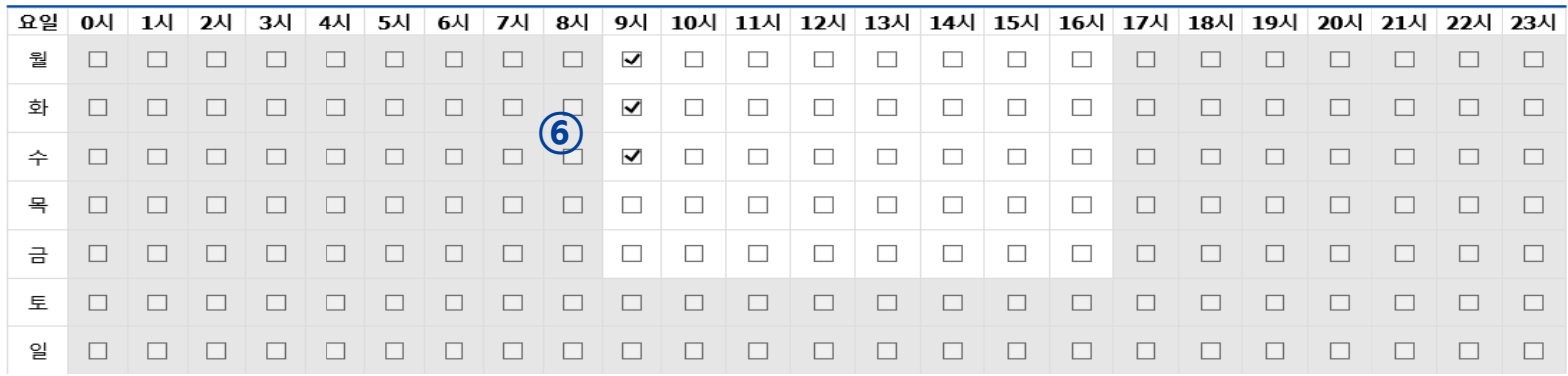

 **②** ① 학기 : 1학기 근로구분 : 청소년교육지원사업 , ④ 연락처, 휴대폰 번호 입력 (문자발송 연락처 입력) 근무장소 : 교외 선택 근무 가능 시간 입력 (입력 후 변경사항 있을 시 장학지원팀 연락) 저장 버튼 클릭

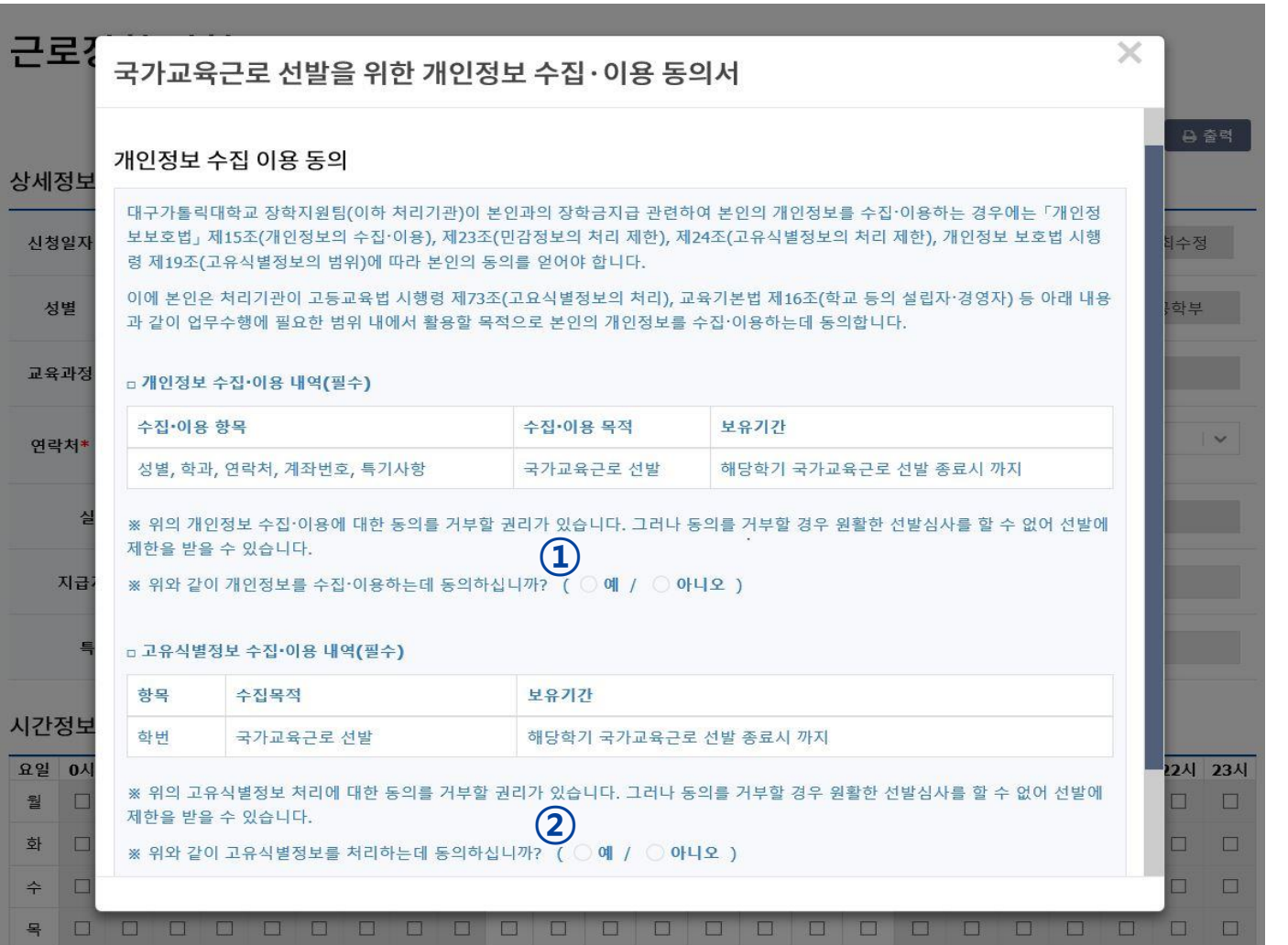

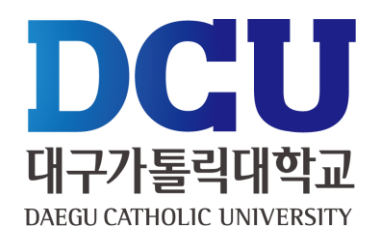

#### , ② 개인정보제공 동의

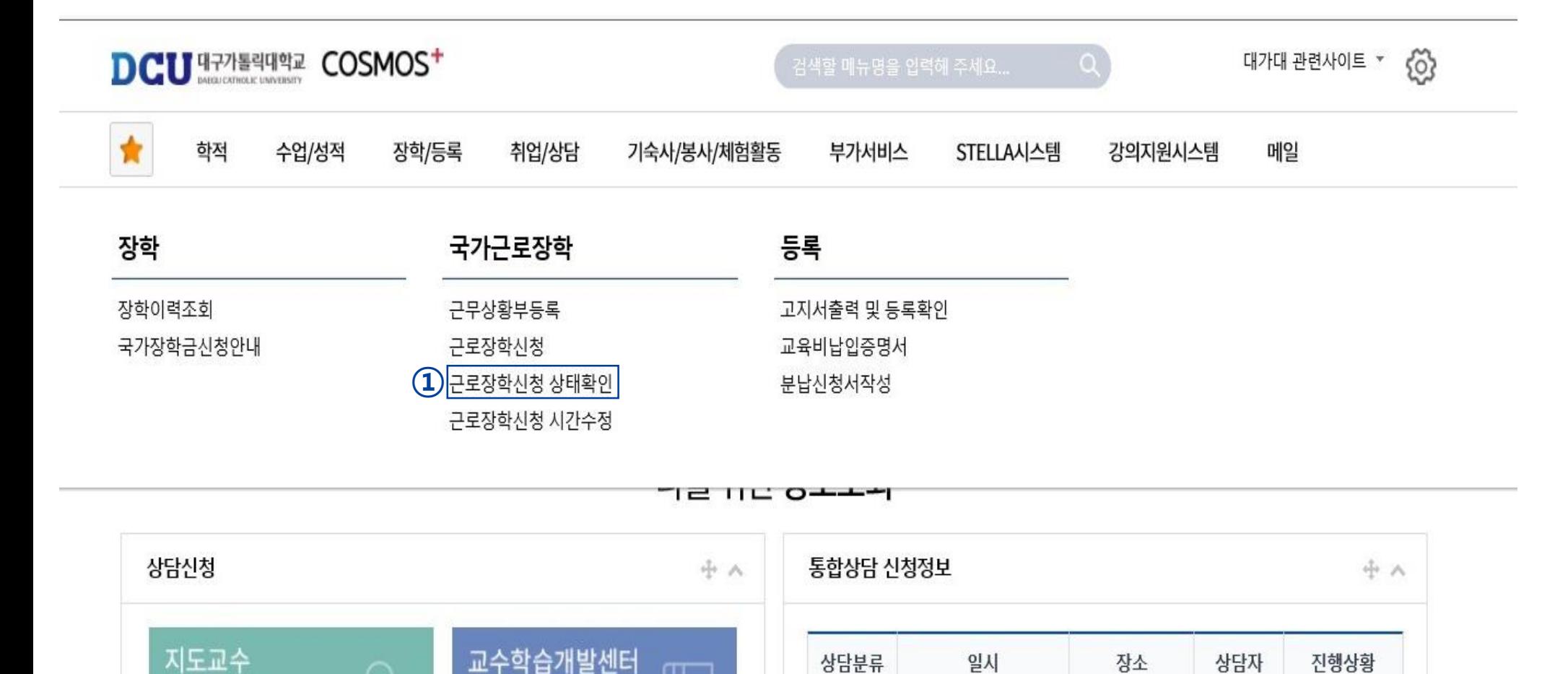

٠

÷

 $\mathfrak{u}^-$ 

학업 상담

신청

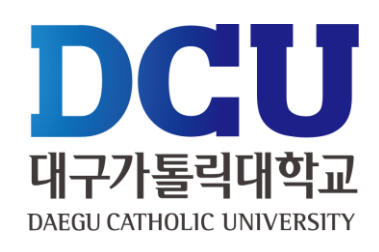

예약없음

 $\overline{\phantom{a}}$ 

① 근로장학신청 상태 확인 프로그램에서 '신청완료' 확인

학사 상담

신청